# معطيات الانتشار وطرائق التنبؤ لتخطيط أنظمة الاتصالات الراديوية قصبرة المدى المعدة للعمل خارج المبابي والشبكات المحلية الراديوية في مدى الترددات المتراوحة بين 300 MHz و GHz 100

(المسألة ITU-R 211/3)

 $(2007 - 2005 - 2003 - 2001 - 1999)$ 

مجال التطبيق

تنطوي هذه التوصية على توجيهات بشأن الانتشار قصير المدى في مجال الترددات MHz 300 إلى GHz 100. وتتوفر المعلومات عن نماذج خسارة المسيرات في كل من بيئة خط البصر (LoS) وخلاف خط البصر (NLoS)، وخسارة اختراق المباني، ونماذج تعدد المسيرات لكل بيئة أحاديد الشوارع وفوق سطوح المباني، وعدد مكونات الإشارة، وخصائص الاستقطاب، وخصائص الخبو .

إن جمعية الاتصالات الراديوية للاتحاد الدولي للاتصالات،

إذ تضع في اعتبارها

أن عدداً كبيراً من التطبيقات الجديدة للاتصالات المتنقلة والاتصالات الشخصية قصيرة المدى (أقل من 1 km)  $\mathcal{L}^{\dagger}$ يجري تطويرها حالياً؛

> أن هناك طلباً كبيراً على الشبكات المحلية الراديوية (RLAN) وأنظمة العروة المحلية اللاسلكية؛ ب)

أن الأنظمة قصيرة المدى التي تستعمل قدرة منخفضة حداً لها مزايا عديدة لتقديم حدمات في البيئة المتنقلة وفي  $\overline{(\overline{C})}$ العروة المحلية اللاسلكية؛

أن من الضروري جداً لتصميم هذه الأنظمة معرفة خصائص الانتشار والتداخلات الناتحة عن وجود عدة مستعملين د ) في المنطقة نفسها؛

أن من الضروري على السواء توفر نماذج عامة (أي مستقلة عن الموقع) ومشورة بشأن التخطيط الأولى للأنظمة ه ) وتقييم التداخلات وتوفر نماذج محددة (أي خاصة بمواقع معينة) لبعض التقييمات المفصلة،

وافه تلا حظه

توصسيى

أن التوصية ITU-R P.1238 تضع الخطوط التوجيهية المتعلقة بالانتشار داخل المباني على مدى الترددات المتراوحة  $\mathcal{L}$ بين MHz 900 وGHz 100 وبالتالي يجب الرجوع إليها في الحالات التي تنطبق فيها ظروف الانتشار داخل المباني وخارجها على السواء؛

أن التوصية ITU-R P.1546 تضع الخطوط التوجيهية المتعلقة بالانتشار للأنظمة العاملة على مسافات تبلغ وتتحاوز ب) 1 km وعلى مدى الترددات المتراوحة بين 30 MHz و GHz،

باعتماد المعطيات والطرائق المحددة في الملحق 1 لتقييم خصائص الانتشار المتعلقة بأنظمة الاتصالات الراديوية قصيرة  $\mathbf{1}$ المدى المعدة للعمل خارج المباني بين 300 MHz وGHz ، حيثما أمكن.

## الملحق 1

#### مقدمسة  $\mathbf{1}$

يتأثر الانتشار عبر مسافات تقل عن 1 km أساساً بالمباني والأشحار أكثر منه بالتضاريس. ويكون تأثير المباني غالباً، حيث إن معظم الوصلات الراديوية قصيرة المدى توجد في المناطق الحضرية وشبه الحضرية. أما المطاريف المتنقلة فالأرجح أن يحملها المشاة أو أن تكون على متن مركبة.

تعرّف هذه التوصية فئات مسيرات الانتشار على مسافات قصيرة وتقدم طرائق لتقدير خسارة المسير وامتداد وقت الانتشار على هذه المسيرات.

#### بيئات التشغيل المادية وتعريف أنماط الخلايا  $\overline{2}$

تصنف البيئات الموصوفة في هذه التوصية من حيث انتشار الموجات الراديوية فقط. وتتأثر الموجات الراديوية بالبيئة، أي هياكل المباني وارتفاعها وباستعمال المطاريف المتنقلة (مشاة أو مركبات) وبموقع الهوائيات. وقد تم تحديد أربع بيئات مختلفة باعتبارها أكثر البيئات نمطية. إذ لم تؤخذ بعين الاعتبار مثلاً المناطق كثيرة التلال لألها لا تمثل المناطق الحضرية. ويعرض الجدول 1 البيئات الأربع. ونظراً إلى تعدد أنواع البيئات في كل فئة فليس الغرض نمذجة كل حالة ممكنة، وإنما وضع نماذج الانتشار التي تمثل البيئات الأكثر شيوعاً.

الجدول 1

بيئات التشغيل المادية — حالات الانحطاط المرتبطة بظواهر الانتشار

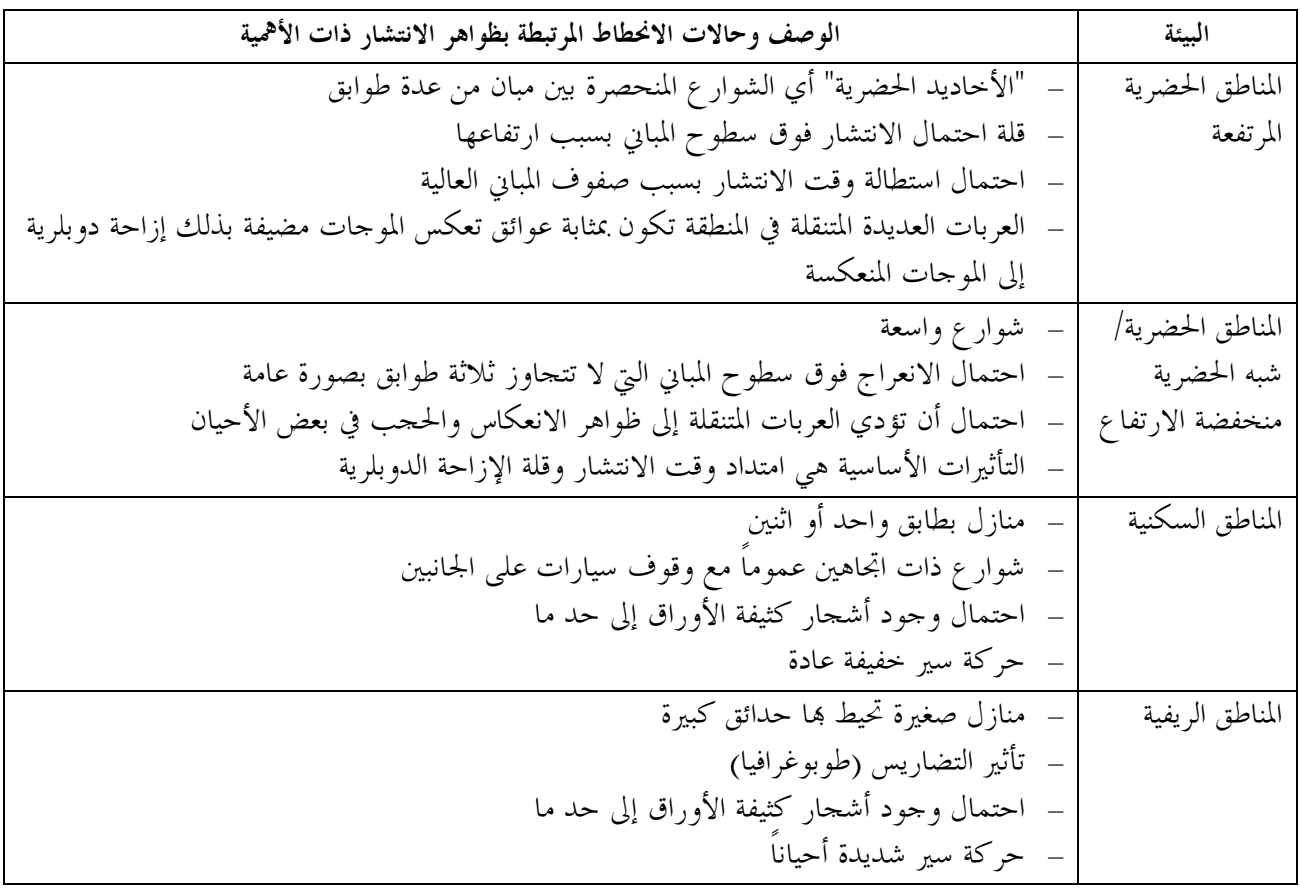

ويراعى سيناريوهان محتملان لكل بيئة من هذه البيئات الأربع. وبالتالي يُقسّم المستعملون إلى مشاة وعربات. وتختلف سرعة <u>ل</u> الهاتف المتنقل اختلافاً كبيراً بالنسبة إلى هذين التطبيقين مما يؤدي إلى إزاحات دوبلرية مختلفة. ويعرض الجدول 2 السرعات <u>ل</u> لنموذجية لهذين السيناريوهين. Ì

الجدول 2

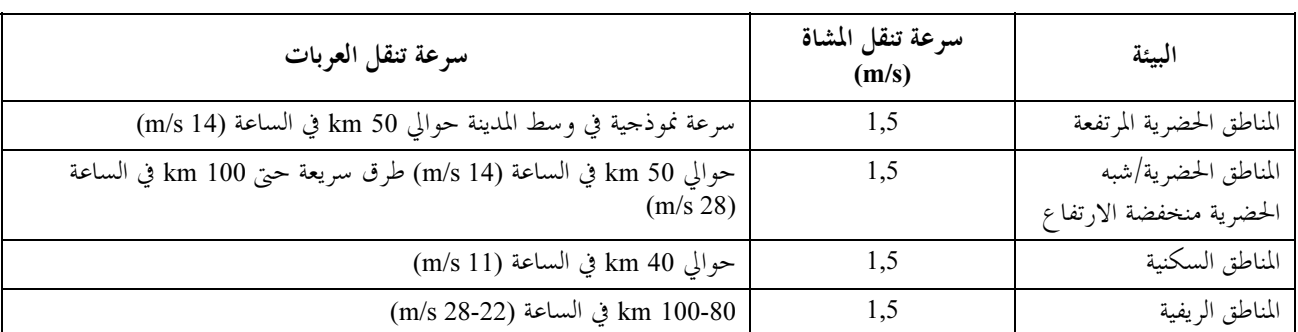

### ينات التشغيل المادية — السرعة النموذجية للهاتف المتنقل j

يعتمد نمط آلية الانتشار المهيمن أساساً على ارتفاع هوائي المحطة القاعدة بالنسبة إلى المباني المحيطة. ويعرض الجدول 3 أنماط الخلايا النموذحية ذات الصلة بالانتشار خارج المباني عبر مسافة قصيرة.

### الجدول 3

تعريف أنماط الخلايا

| الموقع النموذجي لهوائي المحطة القاعدة                                          | نصف قطر الخلية              | نمط الحلية   |
|--------------------------------------------------------------------------------|-----------------------------|--------------|
| في الخارج، فوق متوسط مستوى السطوح، وقد تكون بعض المباني المحيطة أعلى من ارتفاع | km 1 $\downarrow$<br>$0.05$ | خلية صغرية   |
| هوائبي المحطة القاعدة                                                          |                             |              |
| في الخارج، دون متوسط مستوى سطوح المباني                                        | km $0,5$ یل $0,05$          | خلية صغرية   |
|                                                                                |                             | حضرية مزدحمة |
| في الداخل أو في الخارج (دون مستوى سطوح المباني)                                | m 50 $-z$                   | خلية دقيقة   |

(جدير بالملاحظة أن نمط "الحلية الصغرية الحضرية المزدحمة" غير معرف صراحة في توصيات لجنة الدراسات 8 للاتصالات الراديوية.)

## 3 فئات المسيرات

## 1.3 تعريف حالات الانتشار

يوضح الشكل 1 هندسة أربع حالات للانتشار بين المحطات القاعدة (BS) والمحطات المتنقلة (MS). وتركب المحطة القاعدة BSı فوق مستوى السطح. وتكون الحلية المقابلة عبارة عن خلية "موسعة". ويتم الانتشار من هذه المحطة القاعدة من فوق لسطح أساساً. وتركب المحطة القاعدة BS<sub>2</sub> دون مستوى السطح وتحدد بيئة الخلايا الصغرية أو الخلايا "الدقيقة الحضرية İ لكثيفة". ويتم الانتشار في أنماط الخلايا هذه داخل "أخاديد الشوارع". وبالنسبة إلى الوصلات بين الهواتف المتنقلة، يمكن İ افتراض وقوع طرفي الوصلة دون مستوى السطوح بحيث يمكن استعمال النماذج المتصلة بالمحطة القاعدة BS2.

## 1.1.3 الانتشار فوق السطوح خلاف خط البصر (NLoS)

يوضح الشكل 2 الحالة النموذجية للانتشار خلاف خط البصر (وصلة بين المحطة BSı والمحطة MSı في الشكل 1) وتسمى فيما يلي الحالة NLoS1.

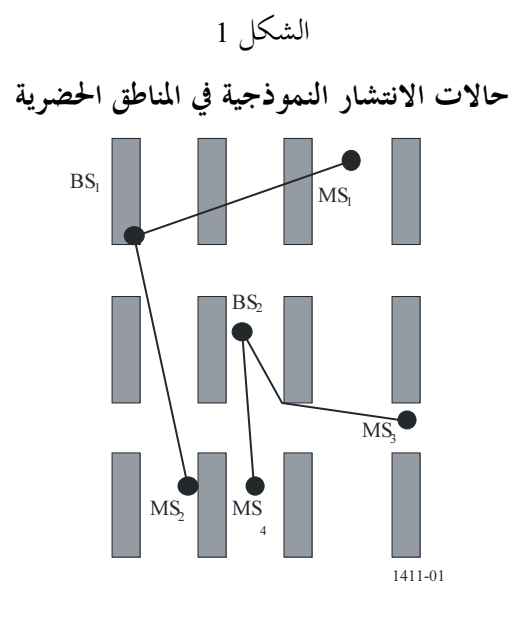

الشكل 2

تعريف معلمات الحالة NLoS1

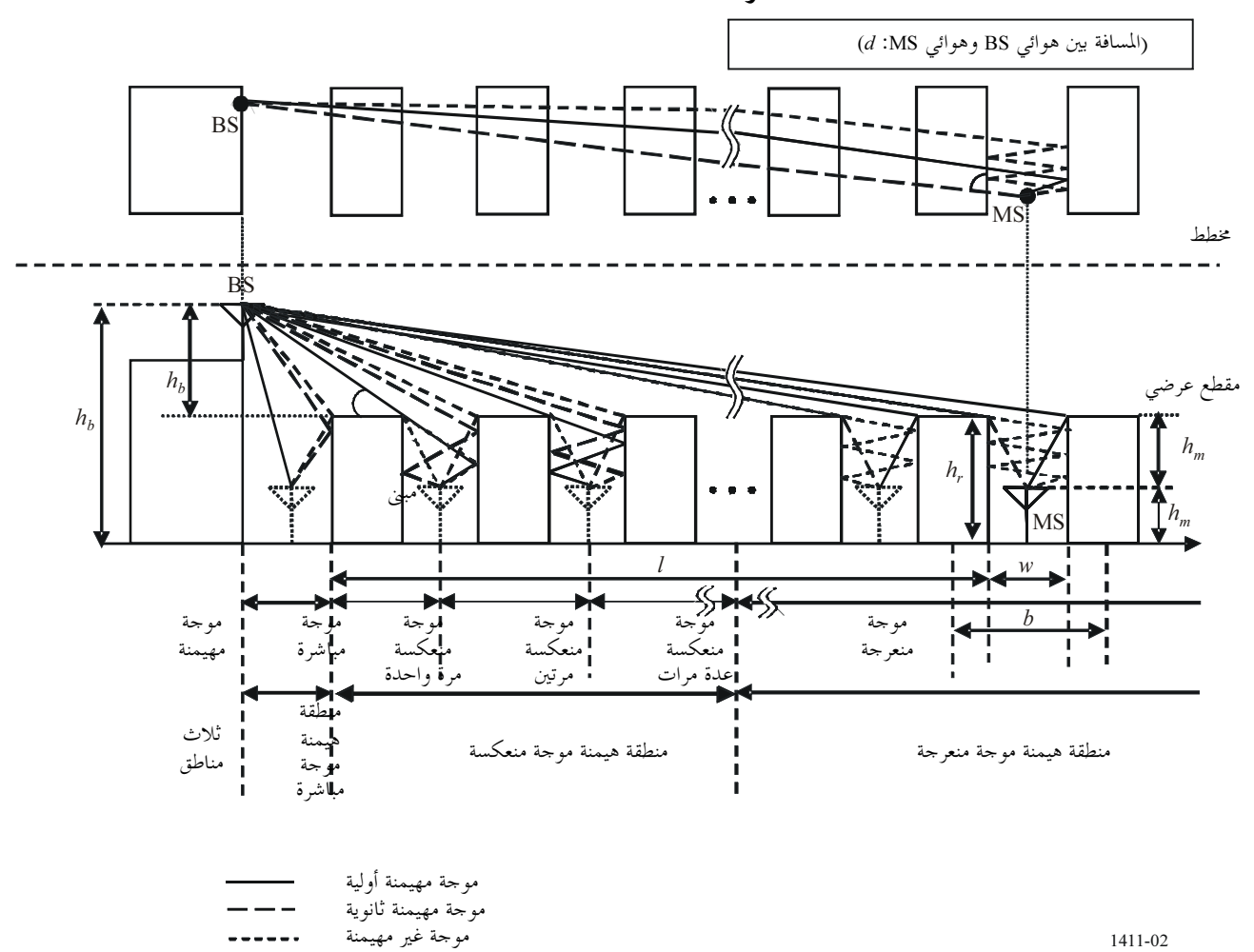

------

 :6 & q \$% ! \!; :hr (m) C/ Jb 0I 4 (m) J- " :w (m) C/ e , 0I 4 :b (-) F/ \*+ /)- J- \$f :ϕ (m) 7"M- (Y E& Jb :h<sup>b</sup> (m) !M) (Y E& Jb :h<sup>m</sup> (m) C/ {( '%- Z :l .!M) (Y- 7"M-(Y e , :d

تصادف الحالة NLoS1 غالباً في البيئات السكنية/الريفية فيما يتعلق بجميع أنماط الخلايا وتكون هذه الحالة مهيمنة في البيئات الحضرية/شبه الحضرية منخفضة المباني فيما يتعلق بالخلايا الموسعة. ويمكن حساب المعلمات  $h_r$  و $b$  وl من المعطيات المتصلة بالمباني الموجودة على امتداد الخط الواصل بين الهوائيات، ولكن تحديد المعلمتين w وφ يتطلب إجراء تحليل ثنائي الأبعاد للمنطقة المحيطة بالهاتف المتنقل. وحدير بالملاحظة أن I غير متعامدة بالضرورة مع اتجاه المبني.

## 2.1.3 الانتشار على امتداد الأخاديد الحضرية، NLoS

يصف الشكل 3 الوضع المقابل لحالة نموذجية حضرية كثيفة لاستعمال الخلايا الصغرية NLoS (وصلة بين المحطة BS<sub>2</sub> والمحطة MS3 في الشكل 1). وتسمى هذه الحالة فيما يلي NLoS2.<br>ا

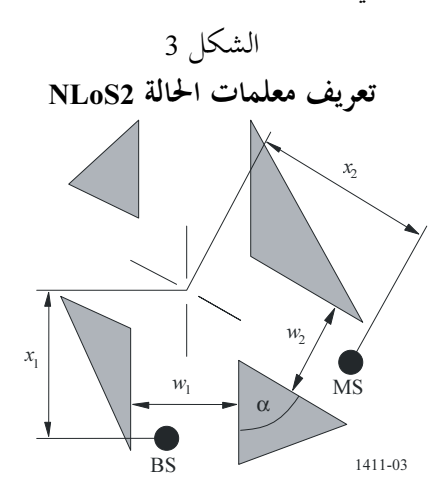

 :6 & q \$% ! \!; (m) 7"M- (Y i4 )" J- " :w<sup>1</sup> (m) !M) (Y i4 )" J- " :w<sup>2</sup> (m) > ( iZM- 7"M- (Y e , :x<sup>1</sup> (m) > ( iZM- !M) (Y e , :x<sup>2</sup> .(rad) > (iZM @-s :<sup>α</sup>

الحالة NLoS2 هي نمط المسير السائد في البيئات الحضرية عالية المباني فيما يتعلق بجميع أنماط الخلايا وكثيراً ما تصادف هذه الحالة أيضاً في البيئات الحضرية المزدحمة وذلك فيما يتعلق بالخلايا الصغرية والخلايا الدقيقة. ويجب إجراء تحليل ثنائي الأبعاد للمنطقة المحيطة بالهاتف المتنقل لتحديد جميع المعلمات المقابلة للحالة NLoS2. -

مسير ات خط البصر (LoS)  $3.1.3$ 

يشكل المسيران BS2-MS2 وBS2-MS4 الواردان في الشكل 1 مثالين عن حالات خط البصر. ويمكن تطبيق نفس النماذج على كل من المسيرين في خط البصر.

#### المعطيات اللازمة  $2.3$

بالنسبة إلى الحسابات الخاصة بموقع ما في بيئة حضرية، يمكن استعمال أنماط مختلفة من المعطيات. ويمكن الحصول من المعطيات عالية الاستبانة على أدق المعلومات بشأن:

- هياكل المباين؛  $\equiv$
- وارتفاع المبايي النسبي والمطلق؛  $\sim$ 
	- والغطاء النباتي.  $\equiv$

ويمكن أن تكون أنساق المعطيات من نمط المصفوفات أو المتحهات. وينبغي أن تكون دقة المعطيات المتحهية فيما يتعلق بموقع المحطات في حدود 1 إلى m 2. وتكون الاستبانة الموصى هما للمعطيات من نمط المصفوفة 1 إلى m 10. وينبغي أن تكون دقة الارتفاع لكلا نسقى المعطيات في حدود 1 إلى m 2.

وفي غياب المعطيات عالية الاستبانة، يوصى باستعمال معطيات استخدام الأراضى الأقل استبانة (50 m) واعتماداً على تعريف فئات استخدام الأراضي (الحضرية الكثيفة، والحضرية، وشبه الحضرية، إلخ.) يمكن عزو المعلمات اللازمة إلى هذه الفئات المختلفة. كما يمكن استعمال هذه المعطيات بالاقتران مع معلومات متجهية عن الشوارع لحساب زوايا اتحاه الشوارع.

### نماذج خسارة المسير  $\overline{\mathbf{4}}$

يمكن تطبيق خوارزميات مغلقة فيما يتعلق بالسيناريوهات النموذجية في المناطق الحضرية. ويمكن استعمال نماذج الانتشار هذه لإجراء الحسابات المتصلة بموقع محدد أو بأي موقع عموماً. وتعرف الفقرة 1.3 حالات الانتشار المقابلة. ويعتمد نمط النموذج أيضاً على مدى التردد. ويجب تطبيق نماذج مختلفة بالنسبة إلى الانتشار بالموجات الديسيمترية (UHF) أو الانتشار بالموجات المليمترية (EHF). وفي حالة الانتشار بالموجات الديسيمترية تؤخذ في الاعتبار حالات الانتشار LoS وNLoS. وفي حالة الانتشار بالموجات المليمترية، لا يُنظر إلا في حالة الانتشار LoS. وفضلاً عن ذلك يجب أن تؤخذ بعين الاعتبار ظواهر التوهين الإضافي بسبب الأكسجين والماء الجوى.

### حالات الانتشار عبر خط البصر في "الأخاديد" الحضرية  $1.4$

### الانتشار بالموجات الديسيمترية

يمكن أن تتميز الخسارة الأساسية للإرسال في مدى التردد بالموجات الديسيمترية المعرفة في التوصية ITU-R P.341 بميلين ونقطة قطع واحدة. ويعطى حد منخفض تقريبي بالصيغة التالية:

(1)  
\n
$$
L_{LoS,I} = L_{bp} + \begin{cases}\n20 \log_{10} \left(\frac{d}{R_{bp}}\right) & \text{for } d \le R_{bp} \\
40 \log_{10} \left(\frac{d}{R_{bp}}\right) & \text{for } d > R_{bp} \\
\vdots & \vdots \\
R_{bp} \approx \frac{4 h_b h_m}{\lambda}\n\end{cases}
$$
\n(2)

 $(m)$  حيث  $\lambda$  هو طول الموجة

ويعطى حد أعلى تقريبي بالصيغة التالية: <u>ل</u>

(3) 
$$
L_{LoS,u} = L_{bp} + 20 + \begin{cases} 25 \log_{10} \left( \frac{d}{R_{bp}} \right) & \text{for } d \le R_{bp} \\ 40 \log_{10} \left( \frac{d}{R_{bp}} \right) & \text{for } d > R_{bp} \end{cases}
$$

حيث  $L_{bp}$  هي قيمة الخسارة الأساسية للإرسال عند نقطة قطع الميل وتساوي:

(4) 
$$
L_{bp} = 20 \log_{10} \left( \frac{\lambda^2}{8 \pi h_b h_m} \right)
$$

لانتشار بالموجات السنتيمترية (SHF) حتى 15 GHz

بالنسبة إلى أطوال المسير حتى حوالي 1 km في حالة الموحات السنتيمترية يكون لحركة السير تأثير على الارتفاع الفعال للطريق وبالتالي يساهم في تحديد مسافة نقطة قطع الميل. وتقدر هذه المسافة  $R_{bp}$  بالمعادلة التالية: <u>ل</u> -

(5) 
$$
R_{bp} = 4 \frac{(h_b - h_s)(h_m - h_s)}{\lambda}
$$

حيث  $h_s$  هو الارتفاع الفعال للطريق نتيحة الأشياء الموجودة كالسيارات على الطريق والأشخاص الموجودين على مقربة من الطريق. ولذا تعتمد  $h_s$  على حركة السير. وتستخلص قيم  $h_s$  المبينة في الجدولين 4 و5 من القياسات النهارية والليلية المقابلة لظروف حركة السير الكثيفة والحفيفة على التوالي. وتقابل حركة السير الكثيفة نسبة تغطية للطريق بالسيارات تتراوح بين <u>ل</u> 10% و20% ونسبة وجود المشاة على الأرصفة تتراوح بين 0٫2% و1%. وتقابل حركة السير الخفيفة نسبة تغطية للطريق بالسيارات تتراوح بين 0,1% و0,5% ونسبة وحود المشاة على الأرصفة أقل من 0,001%، علماً بأن عرض الطريق يبلغ 27 متراً بما في ذلك 6 أمتار لكل من رصيفي الطريق.

### الجدول 4

الارتفاع الفعال للطريق،  $h_s$  (حركة سير كثيفة)

|             | $h_{s}$<br>(m) | $\frac{h_b}{m}$ | التردد<br>(GHz) |
|-------------|----------------|-----------------|-----------------|
| $h_m = 1,6$ | $h_m = 2,7$    |                 |                 |
| (2)         | 1,3            | 4               |                 |
| (2)         | 1,6            | 8               | 3,35            |
| (2)         | 1,6            | 4               | 8,45            |
| (2)         | 1,6            | 8               |                 |
| (2)         | 1,4            | 4               | 15,75           |
| (2)         | (1)            | 8               |                 |

(1) .km 1 - 
 

(2) لا توجد أي نقطة قطع.

## الجدول 5

|             | J <i>J J J J J</i> |              | ╯                      |
|-------------|--------------------|--------------|------------------------|
|             | $\bm{h}_s$<br>(m)  | $h_b$<br>(m) | التردد<br>(GHz)        |
| $h_m = 1,6$ | $h_m = 2.7$        |              |                        |
| 0,23        | 0,59               | 4            | 3,35                   |
| (1)         | (1)                | 8            |                        |
| 0,43        | (2)                | 4            |                        |
| (1)         | (2)                | 8            | 8,45                   |
| 0,74        | (2)                | 4            |                        |
| (1)         | (2)                | 8            | 15,75                  |
|             |                    |              | (1)<br>لم يجر أي قياس. |

الارتفاع الفعال للطريق،  $h_s$  (حركة سير خفيفة)<br>ا

(2) .km 1 - 
 

عندما يكون  $h_s < h_s < h_{\rm s}$ ، يمكن حساب القيم التقريبية للحدود العليا والدنيا للخسارة الأساسية للإرسال في نطاق الترددات على <u>ل</u> -الموجات السنتيمترية باستعمال المعادلتين (1) و(3) حيث تعطى القيمة  $L_{bp}$  بالصيغة التالية: <u>ل</u> -

(6) 
$$
L_{bp} = \left| 20 \log_{10} \left\{ \frac{\lambda^2}{8\pi (h_b - h_s)(h_m - h_s)} \right\} \right|
$$

ومن جهة أخرى، عندما تكون  $h_m \geq h_m$ ، لا توجد أية نقطة قطع. وتتميز المنطقة القريبة من المحطة القاعدة (R، > d) بخسارة انتشار أساسية مشاهمة لخسارة مدى الموحات الديسيمترية، بينما تتميز المنطقة البعيدة عن المحطة القاعدة بخصائص انتشار نكون فيها قيمة معامل التوهين مكعبة. وهكذا تعطى القيمة التقريبية الدنيا من أجل  $R_s \leq d$  بالصيغة التالية: <u>ل</u> <u>ل</u> <u>ل</u>

(7) 
$$
L_{LoS,I} = L_s + 30 \log_{10} \left( \frac{d}{R_s} \right)
$$

تعطى القيمة التقريبية العليا من أحل  $R_s \leq d$  بالصيغة التالية: <u>ل</u> <u>ل</u>

(8) 
$$
L_{LoS, u} = L_s + 20 + 30 \log_{10} \left( \frac{d}{R_s} \right)
$$

 $L_s$  تعرّف خسارة الانتشار الأساسية  $L_s$  كالتالي: <u>ل</u>

(9) 
$$
L_s = \left| 20 \log_{10} \left( \frac{\lambda}{2\pi R_s} \right) \right|
$$

وقد تم تحديد قيمة 20 m للقيمة  $R_s$  تجريبياً في المعادلات (7) و(8) و(9). نتشار الموجات المليمترية

عند الترددات التي تفوق 10 GHz تكون المسافة التي تقع عندها نقطة قطع الميل  $R_{bp}$  في المعادلة (2) أبعد بكثير من نصف -لقطر الأقصى المتوقع للخلية (500 m). وهذا يعني عدم انطباق أي قانون أسي بالقوة أربعة في نطاق التردد هذا. وبالتالي <u>ا</u> <u>ل</u> Ì يكاد يتبع معدل تناقص القدرة بدلالة المسافة قانون الانتشار في الفضاء الحر مع أس توهين على المسير قدره حوالي 2,2. ويجب أيضا مراعاة التوهين الناتج عن الغازات الجوية والمطر. -

لا تؤخذ تغطية الإشارة في الموحات المليمترية في الاعتبار إلا في حالات خط البصر (LoS) وذلك لارتفاع خسائر الانعراج حيث تجعل العوائق من مسير الانتشار خلاف خط البصر (NLoS). وفي هذه الأحوال NLoS تكون انعكاسات تعدد المسيرات والانتثار الطريقة الأرجح استخداماً لانتثار الإشارة.

## 1.2.4 انتشار فوق أسطح المباني في منطقة حضرية

يكون نموذج الانتشار بالانعراج الناتج عن الححب المتعدد الوارد فيما يلي صالحاً إذا كانت سطوح المباني متساوية الارتفاع تقريباً. وبافتراض أن ارتفاع سطوح المباني لا يختلف إلا بقيمة أدنى من نصف قطر منطقة فرينل على مسير طوله I (انظر الشكل 2)، فإن ارتفاع السطوح الذي ينبغي استعماله في النموذج هو متوسط ارتفاع السطوح. وإذا كان الاختلاف أكبر

 ]) eB- W !" 8 ;  Lq 4 !" C/ !"A \; I 5ab@ ?%& (M- 34 .; rtq 89: 34 T (ITU-R P.526 # -

وعندما تكون سطوح المباني متماثلة الارتفاع في النموذج المقترح لحساب خسارة الإرسال في حالة NLoS1 (انظر الشكل 2) تساوي الخسارة بين الهوائيات المتناحية مجموع خسارة الإرسال في الفضاء الحر $L_{bf}$  والتوهين بالانعراج بين السطوح والشارع <u>ل</u> . $L_{\rm \scriptscriptstyle msd}$  والانخفاض الناتج عن الانعراج بسبب تأثير الححب المتعدد عبر مختلف صفوف المباني  $L_{\rm \scriptscriptstyle rts}$ .

إن التعبيرين  $L_{bf}$  و $L_{rms}$  غير مرتبطين بارتفاع هوائي المحطة القاعدة في هذا النموذج بينما يتغير  $L_{ms}$  حسب وجود هذا الهوائي -عند ارتفاع السطوح أو فوقه أو تحته.

(10) 
$$
L_{NLoS1} = \begin{cases} L_{bf} + L_{rts} + L_{msd} & \text{for } L_{rts} + L_{msd} > 0\\ L_{bf} & \text{for } L_{rts} + L_{msd} \le 0 \end{cases}
$$

وتعطى خسارة الإرسال في الفضاء الحر بالمعادلة التالية: <u>ل</u>

(11) 
$$
L_{bf} = 32.4 + 20 \log_{10} (d/1000) + 20 \log_{10} (f)
$$

حيث:

(m) Z :d .(MHz) -:f

يصف التعبير  $L_{rts}$  اقتران الموحة المنتشرة على طول المسير بتأثير الححب المتعدد في الشارع الذي تكون فيه المحطة المتنقلة. وهو <u>ل</u> يراعي عرض الشارع واتحاه محوره.

(12) 
$$
L_{rts} = -8.2 - 10 \log_{10} (w) + 10 \log_{10} (f) + 20 \log_{10} (\Delta h_m) + L_{ori}
$$

(13) 
$$
L_{ori} = \begin{cases} -10 + 0.354\varphi & \text{for } 0^{\circ} \le \varphi < 35^{\circ} \\ 2.5 + 0.075(\varphi - 35) & \text{for } 35^{\circ} \le \varphi < 55^{\circ} \\ 4.0 - 0.114(\varphi - 55) & \text{for } 55^{\circ} \le \varphi \le 90^{\circ} \end{cases}
$$
  
(14) 
$$
\Delta h_m = h_r - h_m
$$

حيث:

$$
\Delta h_m = h_r - h_l
$$

أما  $L_{ori}$  فهو عامل تصحيح اتجاه محور الشارع الذي يراعي تأثير الانعراج بين السطوح والشارع في الشوارع غير المتعامدة باتجاه الانتشار (انظر الشكل (2).

ويعتمد التوهين بالانعراج بسبب الححب المتعدد من المحطة القاعدة الناتج عن الانتشار عبر صفوف المباني على الارتفاع -لنسبي لهوائي المحطة القاعدة بالنسبة إلى ارتفاع المباني وعلى زاوية الورود. ومعيار الورود التماسي هو معيار "مسافة <u>ل</u>  $\overline{\phantom{a}}$ : $d_s$  "الاستقرار"

(15) 
$$
d_s = \frac{\lambda d^2}{\Delta h_b^2}
$$

حيث (انظر الشكل (2):

$$
\Delta h_b = h_b - h_r
$$

ولحساب  $L_{msd}$  تقارن  $d_s$  بالمسافة I التي تغطيها المباني. ويستعمل حساب  $L_{msd}$  الإجراء التالي لإزالة أي انقطاع بين مختلف <u>ل</u> لنماذج المستعملة عندما يكون طول المباني أكبر أو أقل من "مسافة الاستقرار".  $\overline{\phantom{a}}$ 

$$
L_{\text{mod}} = \begin{cases}\n\text{tanh}\left(\frac{\log(d) - \log(d_{bp})}{\chi}\right) \cdot \left(L1_{\text{mod}}(d) - L_{\text{mid}}\right) + L_{\text{mid}} & \text{for } l > d_s \text{ and } dh_{bp} > 0 \\
\text{tanh}\left(\frac{\log(d) - \log(d_{bp})}{\chi}\right) \cdot \left(L2_{\text{mod}}(d) - L_{\text{mid}}\right) + L_{\text{mid}} & \text{for } l > d_s \text{ and } dh_{bp} > 0 \\
\text{tanh}\left(\frac{\log(d) - \log(d_{bp})}{\chi}\right) \cdot \left(L2_{\text{mod}}(d) - L_{\text{mid}}\right) + L_{\text{mid}} & \text{for } l \leq d_s \text{ and } dh_{bp} > 0 \\
\text{tanh}\left(\frac{\log(d) - \log(d_{bp})}{\zeta}\right) \cdot \left(L_{\text{upp}} - L_{\text{mid}}\right) - L_{\text{upp}} + L_{\text{mid}} & \text{for } l > d_s \text{ and } dh_{bp} < 0 \\
\text{tL}_{\text{mod}}(d) - \tanh\left(\frac{\log(d) - \log(d_{bp})}{\zeta}\right) \cdot \left(L_{\text{min}} - L_{\text{low}}\right) + L_{\text{mid}} - L_{\text{low}} & \text{for } l \leq d_s \text{ and } dh_{bp} < 0\n\end{cases}
$$

$$
(18)\t\t\t\t dh_{bp} = L_{upp} - L_{low}
$$

(19) 
$$
\zeta = (L_{upp} - L_{low}) \cdot \upsilon
$$

$$
L_{mid} = \frac{(L_{upp} + L_{low})}{2}
$$

$$
(21) \tL_{upp} = L I_{msd} \left( d_{bp} \right)
$$

$$
(22) \t\t\t Llow = L2msd (dbp)
$$

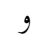

 <sup>λ</sup> <sup>=</sup> <sup>∆</sup> <sup>l</sup> <sup>d</sup> <sup>h</sup> bp <sup>b</sup> (23) υ = [0.0417] χ = [0.1] :!@ \6 L2msd(d)- L1msd(d) e9\)- 34 56 71 O |W l > ds L1msd -

(يلاحظ أن هذها اخساب أكثر دقة عندما تكون 
$$
d_s
$$

(24) 
$$
L1_{msd}(d) = L_{bsh} + k_a + k_d \log_{10} (d/1000) + k_f \log_{10} (f) - 9 \log_{10} (b)
$$

حيث:

(25) 
$$
L_{bsh} = \begin{cases} -18\log_{10}(1+\Delta h_b) & \text{for } h_b > h_r \\ 0 & \text{for } h_b \le h_r \end{cases}
$$

مصطلح خسارة يعتمد على ارتفاع المحطة القاعدة:  $\overline{a}$  $\overline{a}$  $\overline{a}$  $\overline{a}$  $\overline{\mathsf{I}}$  $\parallel$  $\overline{a}$  $73 - 0.8 \Delta h_h$  $k_a = \left\{$ ⎧ 54–1.6Δ $h_b$  d/1000 for  $h_b \le h_r$ ,  $f \le 2000$ MHz and d <500m  $54-0.8\Delta h_b$  for  $h_b \leq h_r$ ,  $f \leq 2000$  MHz and  $d \geq 500$  m 54 for  $h_b > h_r$  and  $f \le 2000 \text{MHz}$  $73-1.6\Delta h_b \, d/1000$  for  $h_b \le h_r$ ,  $f > 2000 \, \text{MHz}$  and  $d < 500 \, \text{m}$  $73-0.8\Delta h_b$  for  $h_b \le h_r$ ,  $f > 2000$  MHz and  $d \ge 500$  m 71.4 for  $h_b > h_r$  and  $f > 2000 \text{MHz}$  $(26)$ 

(27) 
$$
k_d = \begin{cases} 18 & \text{for } h_b > h_r \\ 18 - 15 \frac{\Delta h_b}{h_r} & \text{for } h_b \le h_r \end{cases}
$$

(28) ⎪ ⎪ ⎩ ⎪ ⎪ ⎨ − + ≤ ≤ − + − > = 4 1.5( /925 – 1) 2 000 MHz 2 000 MHz 4 0.7( /925 – 1) 8 for 2000 MHz f f f f f k*f* , B c- @ aq {/F \_6 - gtq (I 4 \!- MHz 2000 ≥ f- (I 4 tFd ,w6 MHz 2000 ≥ f- @aq \_6 \!-

حساب يهندها 
$$
l < d_s
$$
 عنندها  $l < d_s$  مننة 11  
في هذه الحالة لا بد من تمييز آخر وفقاً للارتفاعات النسبية للمحطة القاعدة وأسطح المباني:  
حيت: 
$$
L2_{msd}(d) = -10 \log_{10}\left(Q_M^2\right)
$$

(30) 
$$
Q_M = \begin{cases} 2.35 \left( \frac{\Delta h_b}{d} \sqrt{\frac{b}{\lambda}} \right)^{0.9} & \text{for} \quad h_b > h_r + \delta h_u \\ \frac{b}{d} & \text{for} \quad h_b \le h_r + \delta h_u \text{ and } h_b \ge h_r + \delta h_l \\ \frac{b}{2\pi d} \sqrt{\frac{\lambda}{\rho}} \left( \frac{1}{\theta} - \frac{1}{2\pi + \theta} \right) & \text{for} \quad h_b < h_r + \delta h_l \end{cases}
$$

(31) 
$$
\theta = \arctan\left(\frac{\Delta h_b}{b}\right)
$$

$$
\rho = \sqrt{\Delta h_b^2 + b^2}
$$

(33) 
$$
\delta h_u = 10 \frac{-\log\left(\sqrt{\frac{b}{\lambda}}\right) - \frac{\log(d)}{9} + \frac{10}{9} \log\left(\frac{b}{2.35}\right)}{2}
$$

(34) 
$$
\delta h_l = \frac{0.00023b^2 - 0.1827b - 9.4978}{(\log(f))^{2.938}} + 0.000781b + 0.06923
$$

-

-

2.2.4 انتشار فوق أسطح المباني في منطقة شبه حضرية

يبيِّن الشكل 2 نموذج انتشار لحالة خلاف خط البصر NLoS1 على أساس بصريات هندسية. وهو يبين أن تكون الموجات لواردة عند المحطة المتنقلة تتغيَّر تبعاً للمسافة بين المحطة القاعدة (BS) والمحطة المتنقلة (MS). ولا يمكن لموجة مباشرة أن تصل  $\overline{ }$ المحطة MS إلا عندما تكون المسافة MS-BS قصيرة جداً. والموجات المنعكسة عدة مرات (مرة أو مرتان أو ثلاث مرات)، والتي تتمتع بسوية قوية نسبياً، يمكنها أن تصل إلى المحطة MS عندما تكون المسافة الفاصلة MS-BS قصيرة نسبياً. وعندما تكون المسافة MS-BS طويلة لا يمكن للموجات المنعكسة عدة مرات أن تصل، ولا تصل إلى المحطة MS سوى الموجات المنعكسة عدة مرات، والتي لها سوية ضعيفة إلى حانب سوية الموجات المنعرجة من أسطح المباني. وعلى أساس آليات الانتشار هذه، يمكن تقسيم الحسارة الناجمة عن المسافة بين الهوائيات المتناحية إلى ثلاث مناطق من حيث هيمنة الموجات الواردة إلى المحطة المتنقلة (MS). وهي المناطق التي قميمن عليها الموجة المباشرة والموجة المنعكسة والموجة المنعرجة. ويعبر عن الخسارة في كل من هذه المناطق كما يلي اعتماداً على البصريات الهندسية.

(35) 
$$
L_{NLoS1} = \begin{cases} 20 \cdot \log\left(\frac{4\pi d}{\lambda}\right) & \text{for } d < d_0 \quad \text{(odd, 10)}
$$
  
\n
$$
L_{0n} & \text{for } d_0 < d \le d_n \quad \text{(odd, 10)}
$$
  
\n32.1  $\log\left(\frac{d}{d_n}\right) + L_{d_n}$  for  $d > d_n$  (D  
\n
$$
n = \begin{cases} 2 & (0.8 \text{ GHz} \le f < 5 \text{ GHz}) \\ 3 & (5 \text{ GHz} \le f < 20 \text{ GHz}) \end{cases}
$$

حيث:

(36) 
$$
L_{0n} = \begin{cases} \text{when } d_k < d \le d_{k+1} & (k = 0, \dots, n-1) \\ L_{0n} & (5 \text{ GHz} \le f < 20 \text{ GHz}) \end{cases}
$$
\n
$$
L_{0n} = \begin{cases} 2 & (0.8 \text{ GHz} \le f < 5 \text{ GHz}) \\ 3 & (5 \text{ GHz} \le f < 20 \text{ GHz}) \end{cases}
$$
\n
$$
L_{0n} = \begin{cases} L_{d_k} + \frac{L_{d_{k+1}} - L_{d_k}}{d_{k+1} - d_k} & (d - d_k) \\ L_{d_k} + \frac{1}{d_{k+1} - d_k} & (d - d_k) \end{cases}
$$

(37) 
$$
d_k = \frac{1}{\sin \varphi} \cdot \sqrt{{B_k}^2 + (h_b - h_m)^2}
$$

 $\sqrt{ }$ 

(38) 
$$
L_{d_k} = 20 \cdot \log \left\{ \frac{4\pi d_{kp}}{0.4^k \cdot \lambda} \right\}
$$

(39) 
$$
d_{kp} = \frac{1}{\sin \varphi_k} \cdot \sqrt{{A_k}^2 + (h_b - h_m)^2}
$$

(40) 
$$
A_k = \frac{w \cdot (h_b - h_m) \cdot (2k+1)}{2 \cdot (h_r - h_m)}
$$

(41) 
$$
B_{k} = \frac{w \cdot (h_{b} - h_{m}) \cdot (2k+1)}{2 \cdot (h_{r} - h_{m})} - k \cdot w
$$

(42) 
$$
\varphi_k = \tan^{-1} \left( \frac{B_k}{A_k} \cdot \tan \varphi \right)
$$

3.2.4 ٪ الانتشار داخل أخاديد الشوارع لمدى الترددات من 800 إلى MHz 2 000

.<br>بالنسبة إلى الحالات NLoS2 حيث يكون الهوائيان دون مستوى السطوح، يجب مراعاة الموجات المنعرجة والمنعكسة عند زوايا تقاطع الشوارع (انظر الشكل 3).

(43) 
$$
L_{NLoS2} = 2 - 10\log_{10}\left(10^{-L_r/10} + 10^{-L_d/10}\right)
$$
 dB

حىث:

44) 
$$
L_r = 20 \log_{10} (x_1 + x_2) + x_1 x_2 \frac{f(\alpha)}{w_1 w_2} + 20 \log_{10} \left(\frac{4\pi}{\lambda}\right)
$$
 dB

$$
:\stackrel{\circ}{\leadsto}
$$

(45) 
$$
f(\alpha) = \frac{3.86}{\alpha^{3.5}} \quad \text{dB}
$$

 $0.6 \leq \alpha$  [rad]  $\leq \pi$  حيث

$$
(46) \qquad L_d = 10 \log_{10} [x_1 x_2 (x_1 + x_2)] + 2D_a - 0.1 \left( 90 - \alpha \frac{180}{\pi} \right) + 20 \log_{10} \left( \frac{4\pi}{\lambda} \right) \qquad \text{dB}
$$

(47) 
$$
D_a = \left(\frac{40}{2\pi}\right) \left[\arctan\left(\frac{x_2}{w_2}\right) + \arctan\left(\frac{x_1}{w_1}\right) - \frac{\pi}{2}\right]
$$
 dB

## 4.2.4 الانتشار داخل أخاديد الشوارع لمدى الترددات من 2 إلى GHz 16

يجري اشتقاق نموذج الانتشار من أجل حالات NLoS2 كما جاءٍ وصفها في الفقرة 2.1.3. عندما تكون زاوية المنعطف على أساس القياسات في مدى تردد من 2 إلى 16 GHz حيث  $h_r \geq h_b$  و $w_2$  تصل حتى 10 أمتار (أو رصيف  $\pi/2 = \alpha$ الطريق). ويمكن تقسيم خصائص الخسارة بسب المسر إلى القسمين: منطقة حسارة المنعطف ومنطقة حسارة NLoS. وتمتد منطقة خسارة المنعطف لمسافة d<sub>corner</sub> من النقطة دون حافة شارع LoS بمقدار متر واحد داخل شارع NLoS. ويعبّر عن حسارة المنعطف (L<sub>corner</sub>) بوصفها التوهين الإضافي على امتداد المسافة d<sub>corner</sub>. وتقع منطقة NLoS بعد منطقة حسارة المنعطف، حيث ينطبق معامل معلمة (β). ويبدو هذا في شكل منحني نموذجي في الشكل 4. ولدى استعمال  $x_1$  و $x_2$  و $w_1$ ، . كما يبدو في الشكل 3، يحتسب فقدان المسير الإجمالي ( $L_{NLoS2}$ ) بعد منطقة المنعطف (1+2/w] كما يلي:

$$
(48) \t\t\t LNLoS2 = LLoS + Lc + Latt,
$$

(49) 
$$
L_c = \begin{cases} \frac{L_{corner}}{1 - \log_{10}(1 + d_{corner})} \{1 - \log_{10}(x_2 - w_1/2)\} & x_2 \le w_1/2 + 1 + d_{corner} \\ L_{corner} & x_2 > w_1/2 + 1 + d_{corner} \end{cases}
$$

(50) 
$$
L_{att} = \begin{cases} 10\beta \log_{10} \left( \frac{x_1 + x_2}{x_1 + w_1/2 + d_{corner}} \right) & x_2 > w_1/2 + 1 + d_{corner} \\ 0 & x_2 \le w_1/2 + 1 + d_{corner} \end{cases}
$$

حيث L<sub>LoS</sub> خسارة المسير في الشارع LoS عندما تكون x1 (m 20 <) كما جرى حساها في الفقرة 1.4. وفي المعادلة (4a) تعطي Lcorner على أنما 20 B في بيئة حضرية و30 B في بيئة سكنية. وفي المعادلة (50) تعطي B على أنما 6 و $d_{corner}$  على أفما m 30 في كلتا البيئتين.

الشكل 4

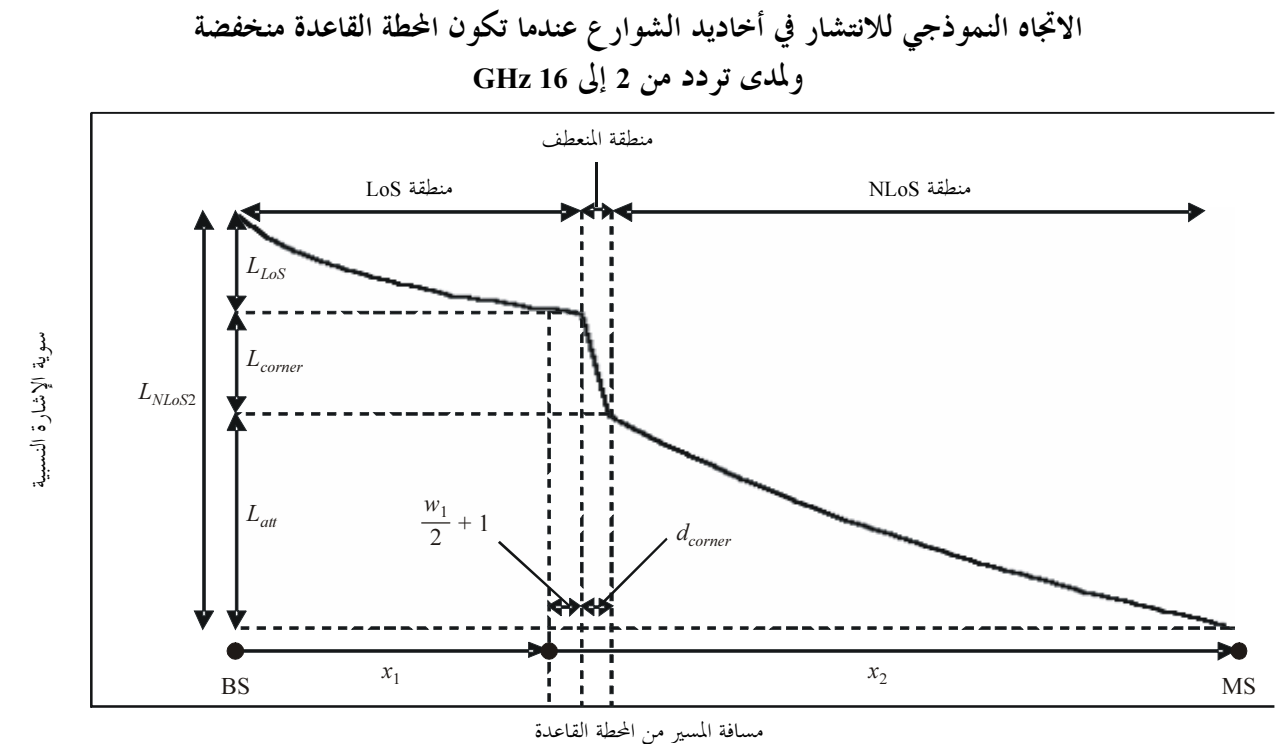

1411-04

وفي البيئة السكنية، لا تزداد خسارة المسير على نفس الوتيرة بازدياد المسافة، ولذا قد تكون معلَّمة المعامل أدني من قيمتها في البيئة الحضرية نظراً لوجود الأزقة والثغرات بين المنازل.

وعندما يكون هوائي المحطة القاعدة مرتفعاً في خلية كبرية صغيرة تكون آثار الانعراج فوق أسطح المباني أكبر. ومن ثم، فإن خصائص الانتشار لا تتوقف على خسارة الانعطاف.

> الانتشار بين المطاريف الواقعة بين ارتفاع أسطح المبابى في الترددات المترية (UHF)  $3.4$

يرمي النموذج الموصوف أدناه إلى حساب خسارة الإرسال الأساسية بين مطرافين على ارتفاع منخفض في بيئات حضرية. وهو يشمل مناطق خط البصر (LoS) وخلاف خط البصر (NLoS) على السواء، ويرسم التناقص السريع في سوية الإشارة الملحوظ عند المنعطف بين منطقتي LoS وNLoS. ويحتوي النموذج على إحصاءات عن تغاير الموقع في المنطقتين ويعطى نموذجاً إحصائياً لمسافة الانعطاف بين المنطقتين. ويبيِّن الشكل 5 مناطق كل من LoS و NLoS والانعطاف كما يبيِّن التغاير الإحصائي الذي يتنبأ به النموذج.

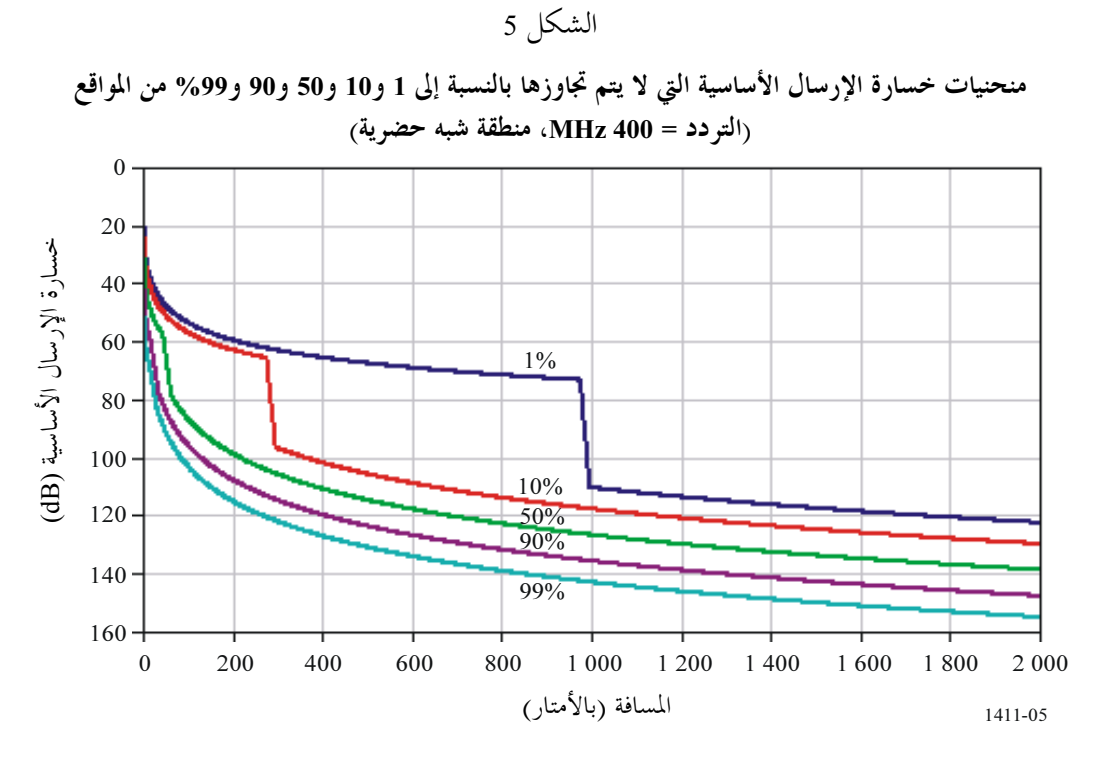

يوصى بهذا النموذج من أحل الانتشار بين المطاريف منخفضة الارتفاع حيث يكون ارتفاع هوائي كلا المطرافين قريب من سوية الشارع وأخفض كثيراً من ارتفاع أسطح المباني، ولكنها غير محددة خلاف ذلك. وهو نموذج متبادل بالنسبة للمرسِل والمستقبل كما أنه صالح للترددات في مدى 300-300 MHz. ويعتمد النموذج على قياسات أجريت في نطاق الموجات المترية (UHF) وارتفاع هوائيات يتراوح بين 1,9 و3,0 أمتار فوق الأرض ومسافات مرسِل–مستقبل تصل حتى 000 3 متر. والمعلَّمات المطلوبة هي التردد (MHz) والمسافة d بين المطرافين (بالأمتار). الخطوة 1: تحسب القيمة المتوسطة لخسارة خط البصر:

(51)  
\n
$$
L_{LoS}^{median}(d) = 32.45 + 20\log_{10} f + 20\log_{10}(d/1000)
$$
\n
$$
\text{(%) } p \text{ if the length of the following matrices: } \text{Log } (p) = 1.5624\sigma \left(\sqrt{-2\ln(1-p/100)} - 1.1774\right)
$$
\n
$$
\text{(52)} \qquad \text{dB } 7 = \sigma \text{ and } \Delta L_{LoS}(p) = 1.5624\sigma \left(\sqrt{-2\ln(1-p/100)} - 1.1774\right)
$$

ويمكن بدلاً من ذلك استعمال قيم تصويب LoS من أجل p = 1 و10 و50 و90 و99% الواردة في الجدول 6. *الخطوة 3: ي*ضاف تصويب موقع LoS إزالة قيمة متوسط خسارة LoS:

(53) 
$$
L_{LoS}(d,p) = L_{LoS}^{median}(d) + \Delta L_{LoS}(p)
$$

الخطوة 4: تحسب القيمة المتوسطة لخسارة NLoS:

(54) 
$$
L_{NLoS}^{median}(d) = 9.5 + 45\log_{10} f + 40\log_{10} (d/1000) + L_{urban}
$$

تتوقف قيمة Lurban على الفئة الحضرية وتكون B 0 لمنطقة شبه حضرية وB 6,8 لمنطقة حضرية وB 2,3 لمنطقة حضرية كثيفة بالمبانى العالية. الخطوة 5: يضاف تصويب موقع NLoS لنسبة المواقع المطلوبة p (%):

$$
\text{(55)} \quad \text{dB } 7 = \sigma \, \text{d} \, \text{d}
$$

هي مقلوب دالة التوزيع التراكمي الاعتيادي. وثمة تقريب لهذه الدالة، يصلح لقيمة p بين 1 و99%، يعطى  $N^{\text{-}(\text{.})}$ موجب دالة تغاير الموقع (Q,(x في التوصية ITU-R P.1546. ويمكن بدلاً من ذلك استعمال قيم تصويب LoS من .<br>أجل p = 1 و10 و50 و90 و99% الواردة في الجدول 6.

الخطوة 6: يضاف تصويب موقع NLoS إزاء قيمة متوسط خسارة NLoS:

$$
L_{NLoS}(d,p) = L_{NLoS}^{median}(d) + \Delta L_{NLoS}(p)
$$
\n
$$
L_{NLoS}(d,p) = L_{NLoS}^{median}(d) + \Delta L_{NLoS}(p)
$$
\n
$$
F_{LoS} \cdot \text{LoS} \quad \text{L_{O}} \quad \text{L_{LoS}} \cdot d_{LoS} \quad \text{L_{O}} \quad \text{L_{O}} \quad \text{L_{O
$$

(57) 
$$
d_{LoS}(p) = 212[log_{10}(p/100)]^{2} - 64log_{10}(p/100)
$$
  $45 > p$ 

وقيمة  $d_{LoS}$  مقابل  $p$  = 1 و10 و90 و99% واردة في الجدول 6. ولم يتم اختبار هذا النموذج عندما 0,1>p. وقد حُصل على الإحصاءات من مدينتين في المملكة المتحدة وقد تختلف في بلدان أخرى. وبديلاً لذلك، إذا عرفت مسافة المنعطف في حالة معينة عندئذ توضع القيمة  $d_{LoS}(p)$  إزاء هذه المسافة.

*الخطوة 8: عنده*ا تكون حسارة المسير عند المسافة d كما يلي:

 $L_{LoS}(d, p) = L(d, p)$  أ) إذا كانت  $d_{LoS} > d$ ، عندئذ

$$
L_{NLoS}(d, p) = L(d, p) \text{ and } w + d_{LoS} < d
$$

$$
\vdots_{NLoS}(d_{LoS}+w,p) \cdot L_{LoS}(d_{LoS},p) \text{ is a finite number of nodes } \Delta \leq 0 \text{ for } \Delta \leq 1.
$$

$$
L_{LoS} = L_{LoS}(d_{LoS}, p)
$$
  
\n
$$
L_{NLoS} = L_{NLoS}(d_{LoS} + w, p)
$$
  
\n
$$
L(d, p) = L_{LoS} + (L_{NLoS} - L_{LoS})(d - d_{LoS})/w
$$

وقد أدخلت قيمة العرض w لتوفير منطقة انتقالية بين LoS وNLoS. وتبدو المنطقة الانتقالية هذه في البيانات .m 20 -  $w$  أحموماً معهوماً: .m 20 - w

الجدول 6

 $\Delta L_{LoS}$  $\Delta L_{NLoS}$  $d_{LoS}$  $\boldsymbol{p}$  $(\%)$  $(dB)$  $(dB)$  $(m)$  $11,3 16,3 \mathbf{1}$ 976  $7,9 9,0 10$ 276 50  $0,0$  $0,0$ 44 90 10,6 9,0 16 99 10 20,3 16,3

تصويبات تغاير مواقع LoS وNLoS

معلمات بالتغيب تستعمل لإجراء الحسابات المتعلقة بأي موقع عموماً  $4.4$ 

إذا كانت المعطيات المتعلقة بميكل المباني والشوارع غير معروفة (الحالات المتصلة بأي موقع عموماً)، يوصى باستعمال القيم التالية بالتغيب:

$$
(m) \tanh\left(\frac{1}{2} + \frac{1}{2}t\right) + \left(\frac{1}{2}t\right) + \left(\frac{1}{2}t\right) + \left(\frac{1}{2}t\right) + \left(\frac{1}{2}t\right) + \left(\frac{1}{2}t\right) = 0
$$
\n
$$
m \cdot 0 = 0
$$
\n
$$
b/2 = w
$$
\n
$$
m \cdot 50 \cdot \frac{1}{2} = 0
$$
\n
$$
m \cdot 90 = \varphi
$$

#### تأثير الغطاء النباتي  $5.4$

لتأثيرات الانتشار من خلال الغطاء النباتي (الأشحار أساساً) أهمية في عملية التنبؤ بالانتشار عبر مسيرات قصيرة خارج المباين. ويمكن تحديد آليتين أساسيتين للانتشار : الانتشار عبر الأشجار (لا من حولها ولا من فوقها)؛ الانتشار فوق الأشجار .

تسود الآلية الأولى عندما يكون الهوائيان دون قمة الأشجار وتكون المسافة عبر الأشحار قصيرة؛ بينما تغلب الآلية الثانية عندما يكون أحد الهوائيين أعلى من قمة الأشجار . ويتأثر التوهين بشدة بالانتثار عبر عدة مسيرات الناتج عن انعراج طاقة الإشارة فوق الأشحار وعبرها على حد سواء. وفيما يتعلق بالانتشار عبر الأشحار، فإن ظاهرة التوهين النوعي بسبب الغطاء النباتي ورد بحثها في التوصية ITU-R P.833. وعندما يتم الانتشار فوق الأشحار يكون الانعراج الأسلوب الرئيسى للانتشار فوق حواف الأشجار القريبة من الهوائي المنحفض. ويمكن نمذجة أسلوب الانتشار هذا ببساطة باستعمال نموذج مثالي للانعراج على حد السكين (انظر التوصية ITU-R P.526)، على الرغم من أن هذا النموذج قد ينتقص من قدرة المحال لأنه يهمل تأثير الانتثار المتعدد بسبب قمم الأشحار وهو آلية يمكن نمذجتها بنظرية النقل الإشعاعي.

### خسارة اختراق المبايي  $\overline{5}$

حسارة اختراق المباني هي زيادة الخسارة بسبب جدران المبايي (بما في ذلك النوافذ وعناصر أخرى). وتعرف هذه الخسارة على ألها الفرق بين سويات الإشارات خارج المباني وداخلها عند الارتفاع ذاته. ويجب كذلك مراعاة زاوية الورود. (عندما يكون طول المسير أقل من حوالي 10 أمتار، يجب مراعاة فرق التوهين في الفضاء الحر الناتج عن تغير طول المسير بين القياسين لدى تحديد خسارة اختراق المباني. أما بالنسبة إلى الهوائيات الواقعة على مقربة من الجدران فقد يكون من الضروري أيضاً دراسة تأثيرات المحال القريب.) وتحدث خسائر إضافية عندما تنفذ الإشارة إلى داخل المبنى (انظر التوصية ITU-R P.1238). وبصورة عامة، يكون أسلوب الانتشار المهيمن هو الأسلوب الذي تدخل فيه الإشارات إلى المبنى بشكل أفقى تقريباً عبر واجهة المبنى (وكذلك عبر النوافذ)، وفي حالة البناء المتحانس لا ترتبط خسارة الاختراق بعامل الارتفاع.

ويجب مراعاة خسارة الاختراق عند تقييم التغطية الراديوية من نظام خارج المبني إلى مطراف في داخله. وهذه الخسارة مهمة أيضاً لدراسة مشاكل التداخل بين الأنظمة خارج المباني وداخلها.

والنتائج التحريبية في الجدول 7 مستخلصة عند تردد GHz 5,2 عبر جدار مبني مكون من الآجر والخرسانة وله نوافذ زجاجية، ويبلغ سمك الجدار 60 cm وتبلغ نسبة النوافذ إلى الجدران حوالي 2 إلى 1.

|--|--|

مثال لحسارة اختراق المبابئ

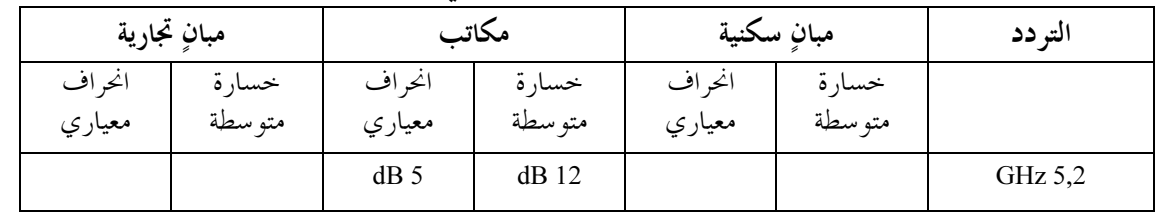

يعطي الجدول 8 نتائج القياسات التي أجريت عند تردد GHz 5,2 عبر جدار خارجي مكون من لبنات من الحجر وعند زوايا ورود تتراوح بين 0° و75°. ويبلغ سمك الجدار 400 mm ويتألف من طبقتين سماكة كل منهما 100 mm تفصل بينهما حشية سائبة. وفيما يتعلق بزوايا ورود أكبر على وجه التحديد كانت الخسارة بسبب الجدار بالغة الحساسية إزاء موقع المستقبل كما يظهر جلياً من الانحراف المعياري الكبير .

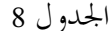

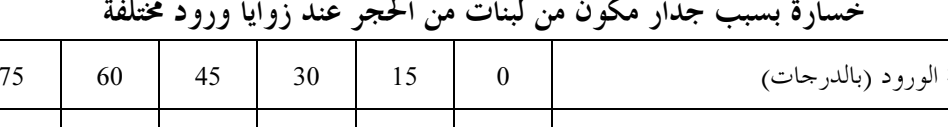

 $28$ 

 $\overline{4}$ 

32

 $\overline{3}$ 

32

 $\overline{\mathbf{3}}$ 

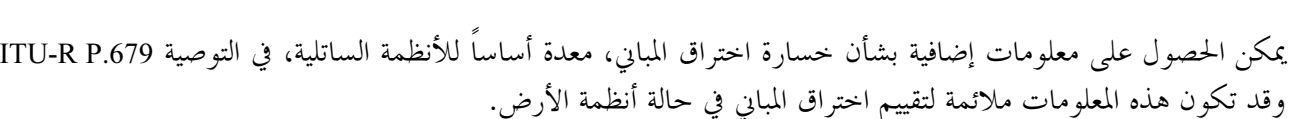

#### نماذج تعدد المسيرات 6

تقدم التوصية ITU-R P.1407 وصفاً للانتشار عبر مسيرات متعددة وتعريفاً لبعض المصطلحات.

#### نماذج تعدد المسيرات لبيئة الأخاديد الحضرية  $1.6$

بب الجدار (dB)

انحراف معياري (dB)

حددت خصائص تمديد وقت الانتشار عبر مسيرات متعددة في حالة الانتشار LoS في بيئة حضرية مرتفعة المبايي في وجود خلايا صغرية وخلايا دقيقة لمناطق حضرية كثيفة (انظر الجدول 3) استناداً إلى المعطيات المقيسة عند ترددات تتراوح بين GHz 2,5 وGHz 15,75 ومسافات تتراوح بين 50 و400 m. وتتبع قيمة جذر متوسط التربيع لامتداد وقت الانتشار S عند المسافة d بالأمتار توزيعاً عادياً وتعطى القيمة المتوسطة بالصيغة التالية:

$$
(58) \t\t\t a_s = C_d d^{\gamma_a} \t\t \text{ns}
$$

ويعطى الانحراف المعياري بالصيغة التالية:

$$
\sigma_s = C_{\sigma} d^{\gamma_{\sigma}} \qquad \text{ns}
$$

حيث تعتمد  $C_{\alpha}$  و $C_{\alpha}$  ومγ على ارتفاع الهوائي وبيئة الانتشار. ويعطى الجدول 9 بعض القيم النموذجية للمعاملات فيما يتعلق بمسافات تتراو ح بين 50 وm 400، وترتكز هذه القيم على القياسات التي أجريت في مناطق حضرية ومناطق سكنية.

50

5

45

6

38

5

### الجدول 9

| $\sigma_{s}$      |              | $a_{\rm s}$ |         | ظروف القياس  |              |                           |         |
|-------------------|--------------|-------------|---------|--------------|--------------|---------------------------|---------|
| $\gamma_{\sigma}$ | $C_{\sigma}$ | $\gamma_a$  | $C_{a}$ | $h_m$<br>(m) | $h_b$<br>(m) | $\boldsymbol{f}$<br>(GHz) | المنطقة |
| 0,32              | 12           | 0,27        | 55      | 3,0          | 6,0          | 2,5                       |         |
| 0,35              | 5,5          | 0,26        | 23      | 2,7          |              |                           |         |
|                   |              |             |         | 1,6          | 4,0          | 15,75-3,35                | حضر ية  |
| 0,39              | 6,1          | 0,51        | 10      | 0,5          |              | 8,45-3,35                 |         |
| 0,77              | 0,54         | 0,53        | 2,1     | 2,7          | 4,0          | 3,35                      | سكنية   |
| 0,48              | 2,0          | 0,32        | 5,9     | 1,6          |              | 15,75-3,35                |         |

القيم النمو ذجية لمعاملات خصائص المسافة المتعلقة بقيمة جذر متوسط التربيع لامتداد وقت الانتشار

يكون الشكل المتوسط للمظهر الجانبي لوقت الانتشار، استناداً إلى المعطيات المقيسة عند 2,5 GHz، كالتالي:

(60) 
$$
P(t) = P_0 + 50(e^{-t/\tau} - 1) \quad \text{dB}
$$

حيث:

: قدرة الذروة  $P_0$ τ: عامل التناقص

وتقدر t بنانو ثانية (ns).

 $\tau = 4 S + 266$  $(61)$  $ns$ 

لا تكون العلاقة الخطية بين r وS صالحة إلا في حالة الانتشار LoS.

وقد تم أيضاً تحديد الخصائص الآنية للمظهر الجانبي لوقت الانتشار انطلاقاً من نفس مجموعة المعطيات المقيسة. وتتبع الطاقة الواصلة خلال الأربعين نانوثانية الأولى توزيع رايس مع عامل K يتراوح بين 6 و9 dB، بينما تتبع الطاقة الواصلة بعد ذلك إما توزيع رايلي أو توزيع رايس مع عامل K لا يتحاوز حوالي 3 dB. (انظر التوصية ITU-R P.1057 لتعريف توزيعات الاحتمال).

### نماذج تعدد المسيرات لبيئات الانتشار فوق السطوح  $2.6$

تم تحديد خصائص امتداد وقت الانتشار عبر مسيرات متعددة في حالتي LoS وNLoS في بيئة حضرية تتميز بمبان مرتفعة فيما يتعلق بخلايا "موسعة" (معرفة في الجدول 3) بالاستناد إلى المعطيات المقيسة عند 1920-1980 MHz وMHz 2170-2110 باستخدام هوائيات شاملة الاتحاهات. وتعطى القيمة المتوسطة لجذر متوسط التربيع لامتداد وقت الانتشار S في هذه البيئة بالصبغة التالية:

(62) 
$$
S_u = \exp(A \cdot L + B) \quad \text{ns}
$$

- حيث  $A = 0.038 = 0.038 = 0.038 = 0.038$  و 2,3 و تدل  $L$  على خسارة المسير واستناداً إلى نفس مجموعة القياسات، قورنت قيم جذر متوسط التربيع لامتداد وقت الانتشار عند نطاقات التردد المختلفة (المتباعدة بقيمة 190 MHz) في كل موقع. وقد لوحظت في أكثر من 10% من المواقع فروق تزيد على 300 ns في حذر متوسط التربيع لامتداد وقت الانتشار وعتبة تبلغ 25 dB وفروق أكبر من 2 µs فيما يتعلق بفترة التأخر وعتبة تبلغ 15 dB. واستخلصت من هذه القياسات توزيعات خصائص امتداد وقت الانتشار عبر عدة مسيرات عند النطاق 5,2 GHz في بيئة شبه حضرية وارتفاع هوائي المحطة القاعدة قدره 20 m وارتفاع هوائي المحطة المتنقلة قدره 2٫8 m. ويعرض الجدول 10 قيم جذر متوسط التربيع لامتداد وقت الانتشار عند النطاق GHz 5,2 في الحالتين اللتين يبلغ فيهما الاحتمال التراكمي 50%  $. \%95,$ 

### الجدول 10

القيم النموذجية لجذر متوسط التربيع لامتداد وقت الانتشار\*

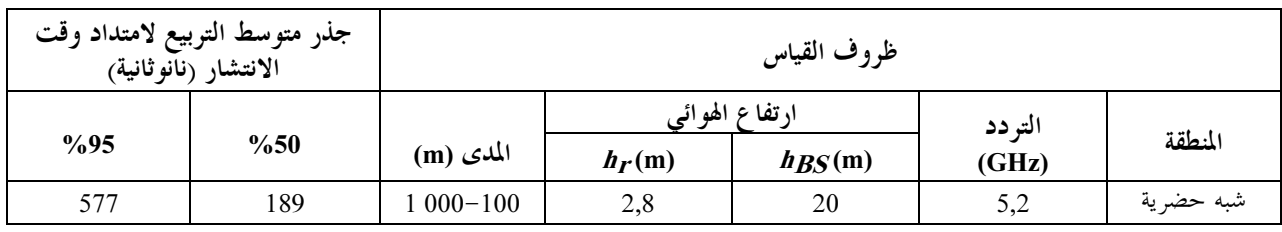

\* استعملت القيمة العتبة البالغة 30 dB لحساب جذر متوسط التربيع لامتداد وقت الانتشار.

### عدد مكونات الإشارة  $\overline{7}$

يحتاج الأمر إلى تقييم عدد مكونات الإشارة (أي المكونة الرئيسية بالإضافة إلى المكونات متعددة المسيرات) الواردة إلى المستقبل وذلك عند تصميم أنظمة بمعدل معطيات مرتفع ترتكز على تقنيات الفصل والتركيب. وكما يتضح من الشكل 6، يمكن تمثيل عدد مكونات الإشارة انطلاقاً من المظهر الجانبي للتأخير باعتباره عدد الذرى التي يكون اتساعها ضمن dB A من أعلى ذروة وفوق سوية الضوضاء الخلفية.

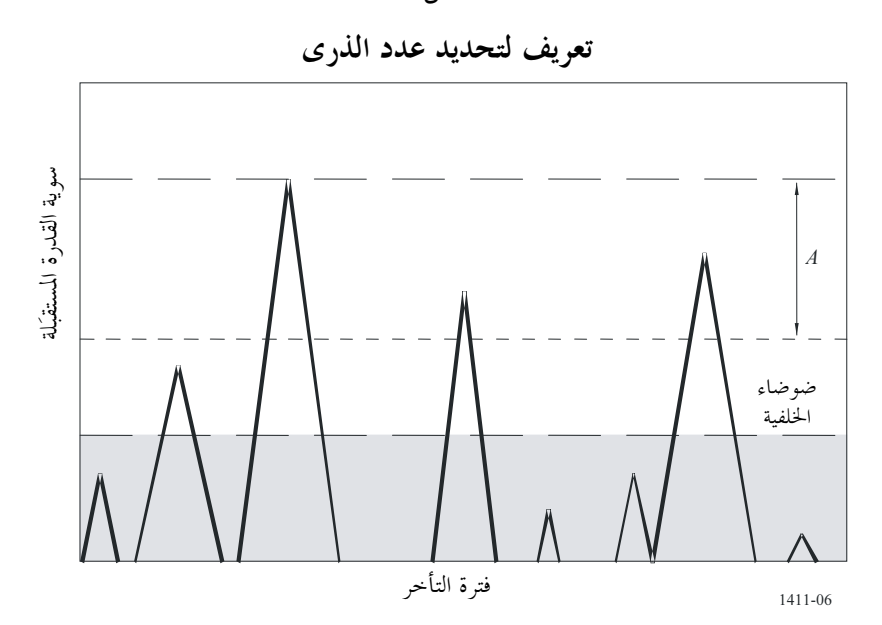

الشكل 6

يبيِّن الجدول 11 النتائج بشأن عدد مكونات الإشارة من قياسات أجريت في سيناريوهات مختلفة لارتفاعات هوائيات مختلفة في بيئات مختلفة ولترددات مختلفة.

## الجدول 11

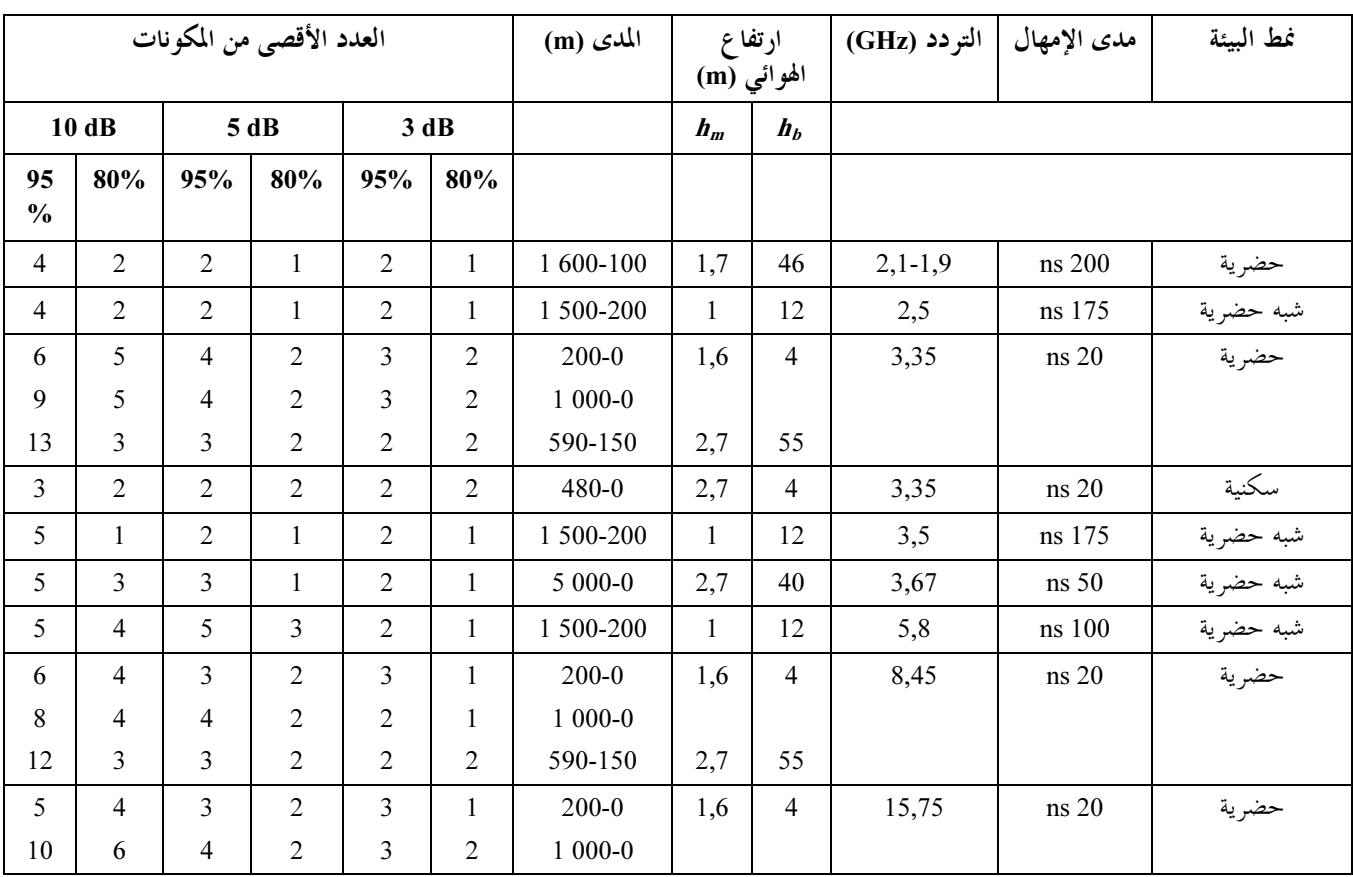

# العدد الأقصى من مكونات الإشارة

فيما يتعلق بالقياسات الموصوفة في الفقرة 2.6، ترد قيم نافذة فارق الإمهال بالنسبة لأقوى 4 مكونات إزاء أول مكوِّن واصل والاتساع النسبي لكل منها في الجدول 13.

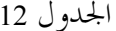

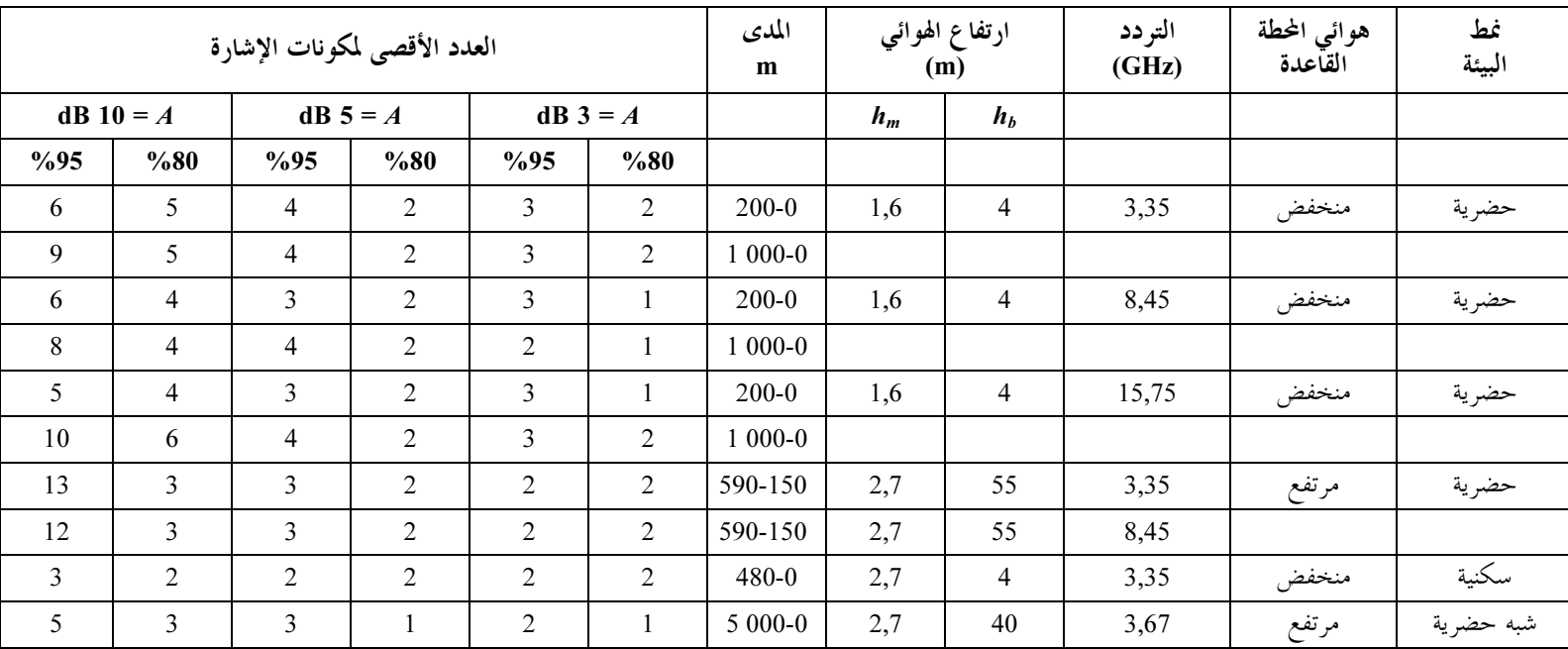

### الجدول 13

نافذة فارق الإمهال بالنسبة لأقوى 4 مكوِّنات إزاء أول مكوِّن واصل والاتساع النسبي لكل منها

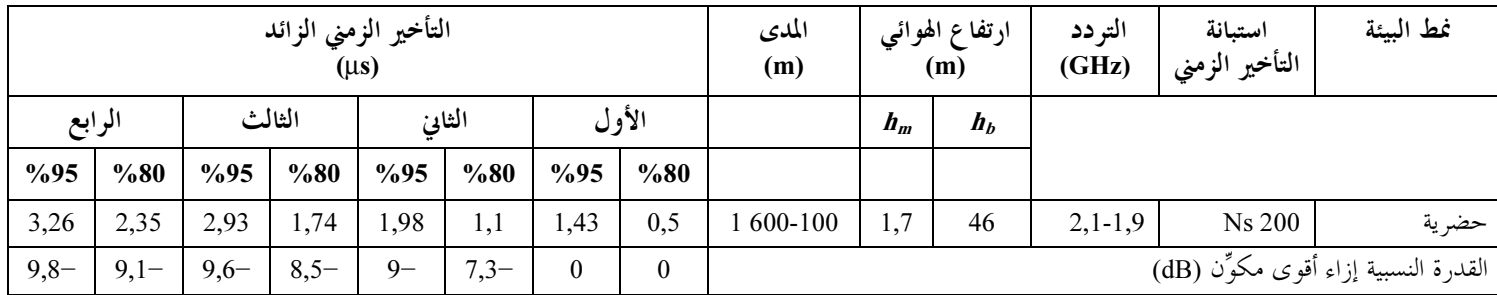

### خصائص الاستقطاب 8

يختلف تمييز الاستقطاب المتقاطع (XPD) كما جاء تعريفه في التوصية ITU-R P.310 بين منطقتي الانتشار LoS وNLoS في بيئة الخلايا الصغرية العاملة بالموحات السنتيمترية (SHF). وتبين القياسات قيمة متوسطة لتمييز الاستقطاب المتقاطع قدرها 13 dB للمسيرات LoS وB 8 للمسيرات NLoS وانحراف معياري قدره B 3 للمسيرات LoS وB 2 للمسيرات NLoS في مدى الموجات السنتيمترية. وتتوافق هذه القيم المتوسطة مع قيم انتشار الموجات السنتيمترية في المناطق المكشوفة والمناطق الحضرية على التوالي الواردة في التوصية ITU-R P.1406.

### خصائص اتجاه الوصول 9

حددت قيمة جذر متوسط التربيع الامتداد الزاوي المعرف في التوصية ITU-R P.1407 في اتجاه السمت في بيئة خلايا صغرية أو خلايا دقيقة في منطقة حضرية استناداً إلى القياسات التي أجريت عند تردد قدره 3,45 GHz. والمحطة القاعدة المستقبلة مجهزة بموائي مكافئي بفتحة نصف القدرة للحزمة تبلغ 4°. وبلغ ارتفاع هوائي المحطة المتنقلة المرسلة 2٫7 m وارتفاع هوائي المحطة القاعدة المستقبلة 4,4 m.

وتبلغ القيمة المتوسطة لجذر متوسط التربيع للامتداد الزاوي 30° (انحراف معياري قدره 11°) في حالة LoS و41° (انحراف معياري قدره 18°) في حالة NLoS.

#### خصائص الخبو 10

يُعبَّر عن عمق الخبو، الذي يعرِّف بالفرق بين القيمة 50% و القيمة 1% في الاحتمال التراكمي لسويات الإشارة المستقبَلة، بدلالة ناتج ( 2ΔƒΔL<sub>max</sub> MHz·m عرض النطاق المستقبَل البالغ MHz 2Δƒ والفرق الأقصى في أطوال مسير الانتشار كما هو موضح في الشكل 7. وتدل  $\Delta L_{max}$  على الفرق الأقصى في أطوال مسير الانتشار بين المكونات التي تكون M  $\Delta L_{max}$  $a$  سويتها أعلى من العتبة التي تقل بمقدار 20 dB عن أعلى سوية للموجات غير المباشرة كما هو موضح في الشكل 8. وتدل  $\sigma$  $\text{dB} \approx -$  المعبر عنها بالدسيبل في هذا الشكل على نسبة قدرة الموجات المباشرة إلى مجموع الموجات غير المباشرة، وتمثل  $a$ حالة انتشار خلاف خط البصر. وعندما تكون  $\Delta t_{max}$ 2∆f أدنى من 10 MHz·m، تتبع سويات الإشارة المستقبَلة في حالة الانتشار في خط البصر والانتشار خلاف خط البصر توزيع رايلي وتوزيع ناكاغامي-رايس المقابلين لمنطقة خبو نطاق ضيق. وعندما تكون أعلى من MHz·m 10، تقابل منطقة خبو نطاق واسع، حيث يصبح عمق الخبو أقل ولا تتبع سويات الإشارة المستقبَلة لا توزيع رايلي ولا توزيع ناكاغامي-رايس.

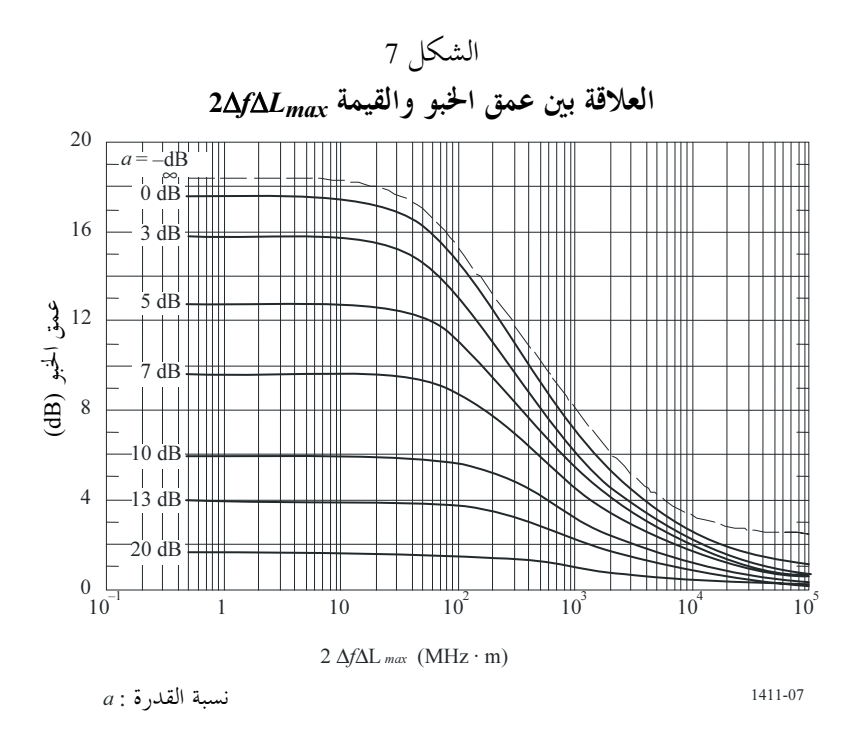

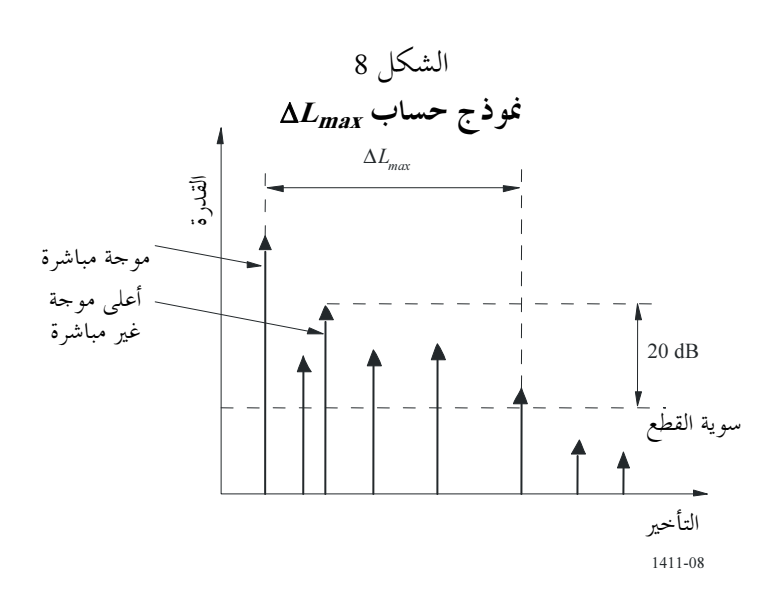

 $\overline{\phantom{a}}$  , where  $\overline{\phantom{a}}$